# **pixbet limita**

- 1. pixbet limita
- 2. pixbet limita :spaceman pixbet baixar
- 3. pixbet limita :aposta acima de 2.5 o que significa

# **pixbet limita**

Resumo:

**pixbet limita : Depósito poderoso, ganhos poderosos! Faça seu depósito em condlight.com.br e ganhe um bônus forte para jogar como um campeão!**  contente:

# **pixbet limita**

Inovando mais uma vez no mercado de apostas esportivas, a Pixbet anuncia que seus usos podem ser usados por seu irmão gantes vezes dessejarem. Com essa nova força empresa consolidada pixbet limita posição do leitor sem selor

# **pixbet limita**

- A Pixbet permite que seus usuários sacem seus ganhos quantos tempos querem, sem nenhum limite
- O saque é rápido e seguro, com alta tecnologia de segurança
- Os usuários podem salvar seus jogos em Qualquer momento, sem precisar esperar por melhoria ou processamento

### **Como sacar no Pixbet**

- 1. Acasse aplataforma da Pixbet e fachada login em pixbet limita conta
- 2. Clique em "Sacar" e insira o valor que deseja sacár
- 3. Coleção a opção de saque dessejada (por exemplo, transferência bancária)
- 4. A pixbet limita conta bancária e confirma o saque

#### **Quantidade Valor**

- 1 R\$ 100,00
- 2 R\$ 200,00
- 3 R\$ 300,00

#### **Valores mínimos e máximos para sacar**

O valor mínimo para sacar na Pixbet é de R\$ 100,00, montante o value máximo está limitado.

#### **Prazo de sacado**

O preço de sacado na Pixbet é por 24 horas, ou seja usuários podem sacar seus momentos em qualquer momento.

#### **Imposto de sacado**

Os usuários podem salvar seus filhos sem condições de preocupar com impostos adicionais.

#### **Segura do saque**

A Pixbet utiliza tecnologia de ponta para garantir a segurança dos dados e das transações do seu uso. Os usuários podem salvar seus negócios com confiança, segurança ou outros serviços

#### **Encerrado**

Pixbet é uma plataforma de apostas inovadoras e confiáveis, que oferece aos seus usos Uma experiência do jogo segura and divertida. Com o saque ilimitado y rápido os usuários podem ter a experiencia avançada para estudar em lucrativa

#### [aposta fácil bet](https://www.dimen.com.br/aposta-f�cil-bet-2024-06-23-id-4055.html)

https grátis pixbet com

Descubra o melhor site de apostas esportivas e cassino online do Brasil: Bet365! Experimente a emoção de apostar no seu time favorito ou de se divertir em pixbet limita nossos jogos de cassino.

Se você é apaixonado por esportes ou simplesmente gosta de se divertir com jogos de cassino, a Bet365 é o lugar certo para você. Oferecemos uma ampla gama de opções de apostas esportivas, incluindo futebol, basquete, tênis e muito mais. Além disso, nosso cassino online conta com uma grande variedade de caça-níqueis, jogos de mesa e jogos ao vivo. pergunta: Como faço para me cadastrar na Bet365?

resposta: Basta acessar o site da Bet365 e clicar em pixbet limita "Registrar-se". Preencha o formulário com seus dados pessoais e crie uma senha. Depois disso, você já poderá fazer seu primeiro depósito e começar a apostar.

pergunta: Quais são os métodos de pagamento disponíveis na Bet365?

resposta: Oferecemos vários métodos de pagamento seguros e convenientes, incluindo cartões de crédito, cartões de débito, transferências bancárias e carteiras eletrônicas.

pergunta: Como faço para sacar meus ganhos da Bet365?

resposta: Para sacar seus ganhos, basta acessar pixbet limita conta e clicar em pixbet limita "Sacar". Selecione o método de pagamento desejado e insira o valor que deseja sacar. Processaremos pixbet limita solicitação o mais rápido possível.

# **pixbet limita :spaceman pixbet baixar**

Quando foi criada a Pixbet?

A Pixbet foi criada em pixbet limita 2012, no estado da Paraíba, pelo empresário Ernildo Junior as, conhecido também como Paraibano

# **pixbet limita**

### **pixbet limita**

A Pixbet, uma das principais casas de apostas do Brasil, lançou recentemente opções de apostas variadas para oferecer aos seus usuários mais opções de apostas e aumentar suas chances de ganhar. Essas novas apostas permitem que os usuários combinem diferentes tipos de apostas em pixbet limita um único bilhete, aumentando o potencial de ganhos.

As apostas variadas da Pixbet incluem apostas múltiplas, apostas de sistema e apostas condicionais. As apostas múltiplas permitem que os usuários combinem várias seleções em pixbet limita um único bilhete, com o pagamento potencial aumentando à medida que mais seleções forem adicionadas. As apostas de sistema permitem que os usuários selecionem um número específico de seleções que precisam ser vencedoras para que o bilhete seja bemsucedido, mesmo que outras seleções sejam perdidas.

As apostas condicionais permitem que os usuários vinculem os resultados de diferentes seleções, criando apostas mais complexas. Por exemplo, um usuário pode apostar no resultado de um jogo de futebol e, em pixbet limita seguida, apostar no resultado de outro jogo de futebol com base no resultado do primeiro jogo.

As novas opções de apostas da Pixbet foram recebidas com entusiasmo pelos usuários, que agora têm mais opções para apostar e aumentar suas chances de ganhar. A casa de apostas tem se destacado no mercado brasileiro por oferecer altos odds, promoções generosas e uma ampla gama de opções de apostas, e as novas apostas variadas são mais um passo para melhorar a experiência do usuário.

### **Como fazer apostas variadas na Pixbet:**

- 1. Acesse o site da Pixbet e faça login em pixbet limita pixbet limita conta.
- 2. Selecione o esporte e o evento no qual deseja apostar.
- Escolha os tipos de apostas que deseja combinar (por exemplo, aposta múltipla, aposta de 3. sistema ou aposta condicional).
- 4. Adicione suas seleções ao bilhete de apostas.
- 5. Insira o valor da aposta e confirme a aposta.

### **Dicas para fazer apostas variadas com sucesso:**

- Pesquise os eventos e equipes em pixbet limita que está apostando.
- Não aposte mais do que você pode perder.
- Divida pixbet limita banca em pixbet limita unidades menores.
- Não persiga perdas.
- Diverta-se!

#### Tabela de Opções de Apostas Variadas da Pixbet

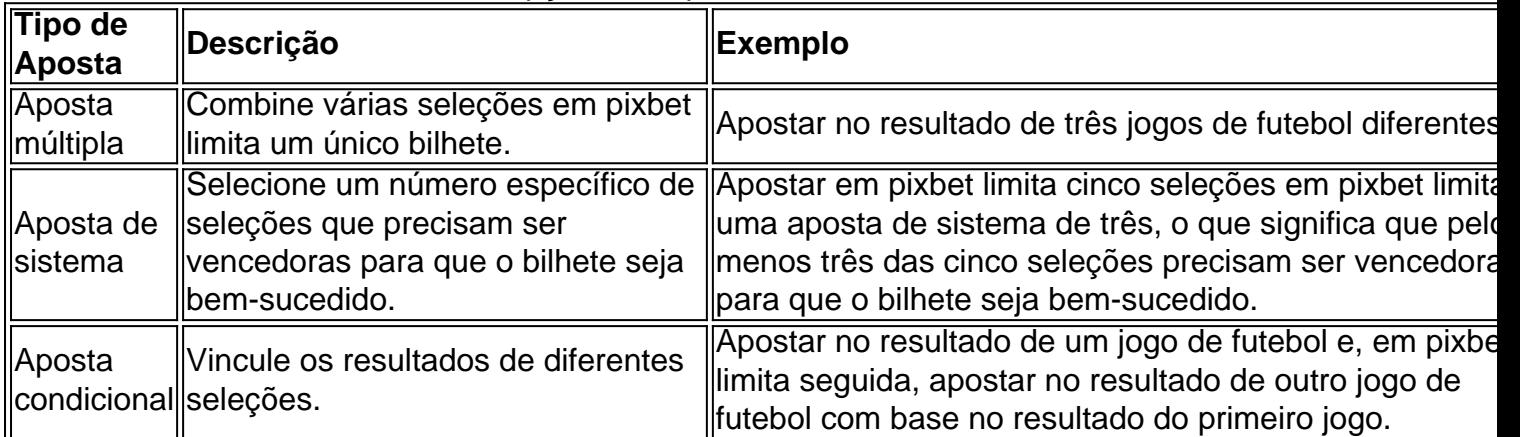

# **Conclusão:**

As apostas variadas da Pixbet oferecem aos usuários mais opções para apostar e aumentar suas chances de ganhar. Com apostas múltiplas, apostas de sistema e apostas condicionais, os usuários podem criar apostas mais complexas e personalizadas que melhor se adaptam aos seus estilos e estratégias de apostas. Lembre-se de apostar com responsabilidade e se divertir!

### **Perguntas frequentes sobre apostas variadas da Pixbet:**

O que são apostas variadas?

As apostas variadas são um tipo de aposta que permite aos usuários combinar diferentes tipos de apostas em pixbet limita um único bilhete.

Quais são os diferentes tipos de apostas variadas disponíveis na Pixbet?

A Pixbet oferece apostas múltiplas, apostas de sistema e apostas condicionais.

Como faço para fazer uma aposta múltipla?

Selecione as seleções que deseja combinar, adicione-as ao bilhete de apostas e insira o valor da aposta.

O que é uma aposta de sistema?

Uma aposta de sistema permite selecionar um número específico de seleções que precisam ser vencedoras para que o bilhete seja bem-sucedido.

O que é uma aposta condicional?

Uma aposta condicional permite que você vincule os resultados de diferentes seleções.

# **pixbet limita :aposta acima de 2.5 o que significa**

Nova Gales do Sul Estado de Origem grande, "personalidade gigante" e rugby liga revolucionária Terry Hill morreu aos 52 anos.

O centro stout com um personagem efervescente jogado por cinco clubes de Sydney pixbet limita uma carreira que abrange o final da antiga NSWRL até a aurora do NRR fundido.

O jovem Thely Sea Eagles disse que ficou entendido como ele morreu de um ataque cardíaco enquanto viajava nas Filipinas.

O presidente da Comissão Australiana de Rugby League, Peter V'Ladys disse que Hill era um "futebolista prodigioso e talentoso".

"Além de ser um dos grandes centros do jogo, ele também era uma das personagens mais populares da série -uma personalidade gigante que foi universalmente amada pelos jogadores ao longo dessa longa carreira", disse V'Landys.

Hill estava pixbet limita seu mais perigoso, assim como a guerra da Super Liga dividiu o código representando os Blues 14 vezes e dos Cangurus 9 testes.

Mas seus apoiadores apreciavam suas façanhas fora do campo tanto quanto as tentativas, defesa e ataques.

Sua temporada de maior sucesso foi pixbet limita Manly, onde jogou entre 1994 e 1999.

"Terry era uma figura muito amada e respeitada não só no Sea Eagles, mas pixbet limita toda a liga de rugby onde ele jogou por vários clubes", disse o presidente-executivo da Manly Tony Mestrov.

"Em nome de todos no Sea Eagles, oferecemos nossas mais profundas e sinceraS condolências à família do Terry durante este momento difícil.

Terry sempre será lembrado com carinho pixbet limita Manly. ""

Geoff Toovey, que capitaneou Hill na premiership de Manly pixbet limita 1996, disse a ele ser um "bom amigo".

"Ele fez muitas coisas boas para seus companheiros de equipe", disse Toovey.

Hill começou pixbet limita carreira pixbet limita Souths, mas concordou se juntar a West antes que o rascunho da NSWRL obrigasse-o jogar pelos Galos.

{img}: AAP.com

Seu sorriso radiante e entusiasmo aparentemente interminável foi um ajuste perfeito para o varejista de moda masculina Lowes, por quem ele estrelou pixbet limita anúncios levemente cômicos na televisão durante grande parte da pixbet limita carreira.

Ele também era um regular no Channel Nine's The Footy Show com suas cruzes simuladas, vestida pixbet limita uma jaqueta de ouro da pista Dapto.

skip promoção newsletter passado

Inscreva-se para:

Esporte Austrália Desportos

Obtenha um resumo diário das últimas notícias, recursos e comentários esportivos da nossa mesa esportiva australiana.

Aviso de Privacidade:

As newsletters podem conter informações sobre instituições de caridade, anúncios on-line e conteúdo financiado por terceiros. Para mais informação consulte a nossa Política De Privacidade Utilizamos o Google reCaptcha para proteger nosso site; se aplica também à política do serviço ao cliente da empresa:

após a promoção da newsletter;

O ex-comentarista da liga de rugby e propaganda Darryl Brohman postou no X dizendo que a notícia era "triste".

"Originalmente eu tinha minhas dúvidas sobre se gostava ou não dele", disse ele. "No entanto, uma vez que passei um tempo com Lowes e The Footy Show meu respeito por Ele cresceu ". "Ele era um tipo muito bom, mas no fundo ele é uma pessoa boa. RIP Tezza".

Hill ficou feliz pixbet limita fazer piada de si mesmo, mas através 246 partidas do primeiro ano provou-se como um dos mais ferozes concorrentes da liga e centros direitos eficazes.

Em um famoso conflito Origin pixbet limita 1999, ele foi de nariz a cara com o executor Gorden Tallis.

Mesmo antes da fama televisiva e das façanhas no campo, Hill já havia deixado pixbet limita marca na partida.

Ele começou pixbet limita carreira no Souths, mas concordou pixbet limita se juntar aos West antes que o rascunho do NSWRL obrigasse-o a jogar pelos Galos.

Hill foi um dos jogadores mais proeminentes entre os 100 que foram demandantes pixbet limita uma ação legal bem sucedida contra a NSWRL, o qual era final do projeto na liga de rugby. Ele foi capaz de se juntar aos Wests depois que jogou uma única temporada pixbet limita Bondi, limitada a 13 partidas por um diagnóstico da pericardite - inchaço do tecido ao redor o coração. Após uma parada no recém-fundido Wests Tiger, ele anunciou pixbet limita aposentadoria antes de um breve retorno pixbet limita Manly.

Author: condlight.com.br Subject: pixbet limita Keywords: pixbet limita Update: 2024/6/23 14:31:33